## **МЕТОД «ДИАГРАММА ПАРЕТО»**

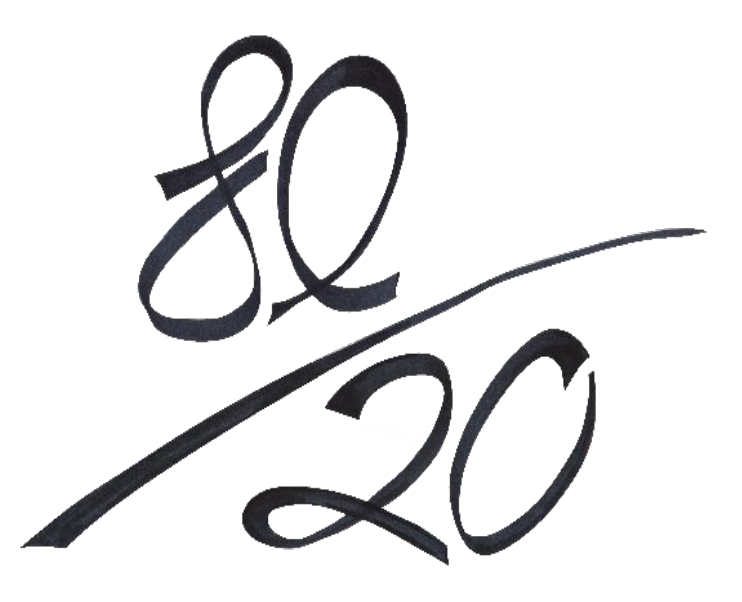

## *Автор* диаграммы: итальянский экономист Вильфредо Парето (1845-1923). *Время разработки*: 1897 г.  $\mu$  *Dynn wennood*. Oroopanding and  $\mu$ проблем числовой информации о возможных пот метод причинах возникновения проблемы на ые заклк и основе принципа 80/20 (работы, *Суть метода*: отображение важность которых составляет для организации 80%, требуют 20% усилий руководителя, а работы, важность которых не превышает 20%, требуют 80% усилий руководителя).

## *Возможности метода:*

*1) Помогает сфокусироваться на тех проблемах, решение которых приведет к наибольшему эффекту.*

*2) Предоставляет относительную значимость проблем в простой и доступной форме*

*3) Позволяет легко визуализировать процесс в изменениях, предоставляя информацию для дальнейших улучшений.*

Представляет собой столбчатую диаграмму, на которой наглядно отображаются изучаемые факторы в порядке **убывания** их значимости.

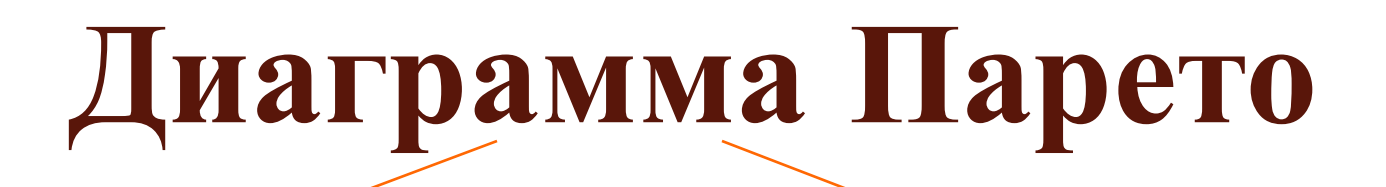

По результатам деятельности

По причинам

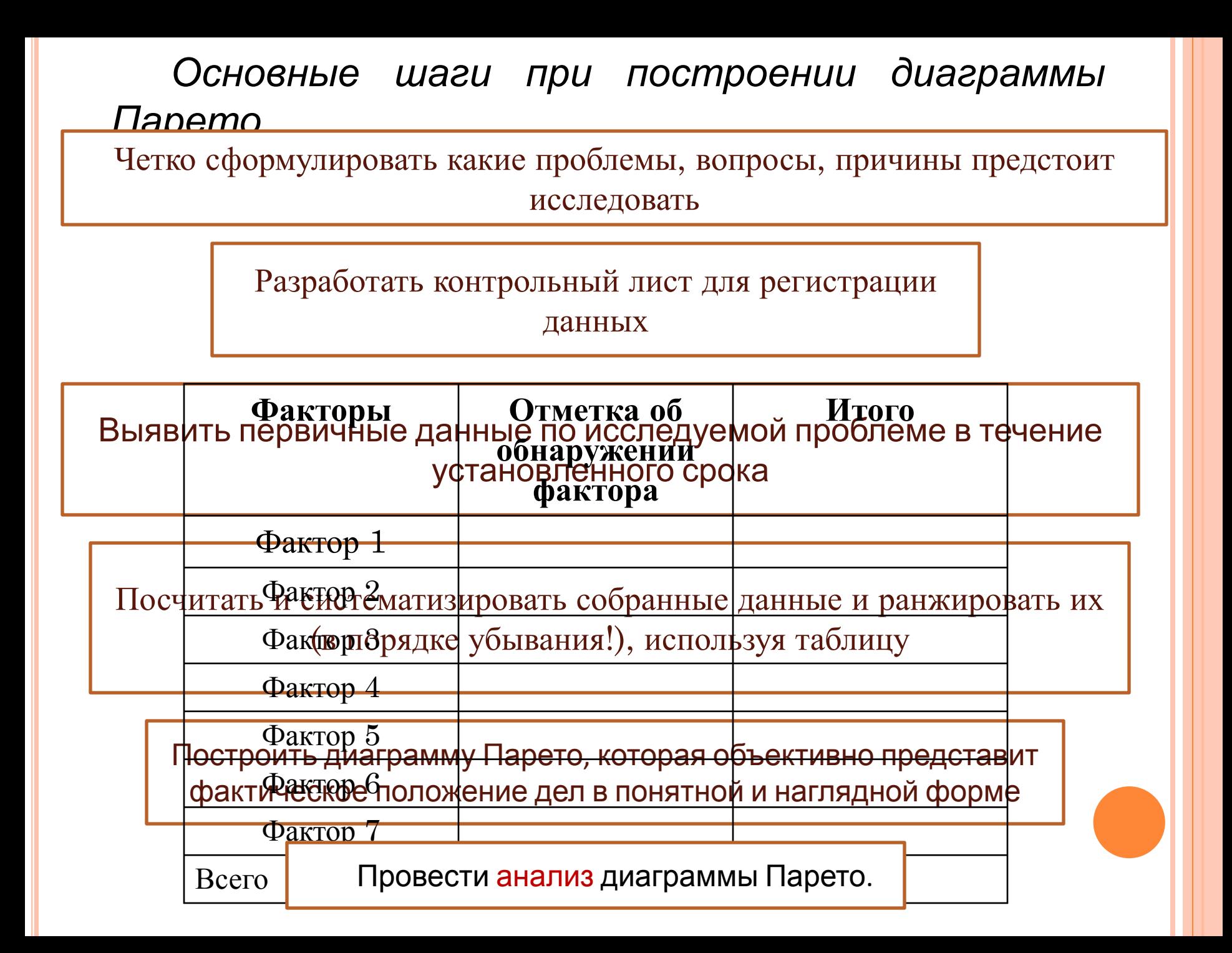

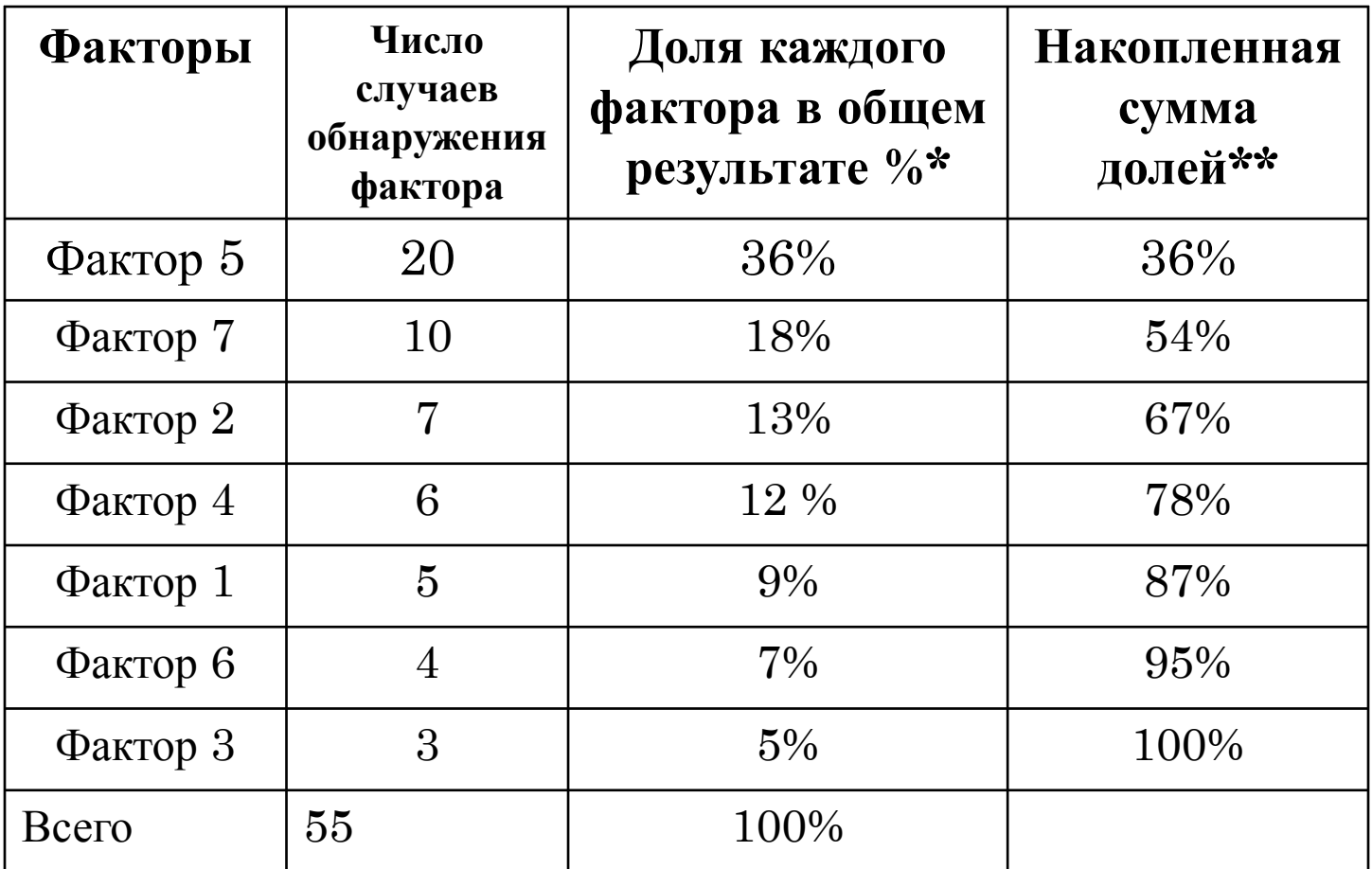

\* 3 столбик: число обнаружения каждого фактора делим на общее число и переводим в %

 $**$  для 1 фактора – он сам, для всех остальных он сам + сумма всех предыдущих

Подготовить оси (одну горизонтальную и две вертикальные линии) для Построения диаграммы. Нанести на левую ось координат шкалу с интервалами от 0 до общей суммы числа выявленных факторов, а на правую ось координат - шкалу с интервалами от 0 до 100, отражающую процентную меру фактора. Разделить ось абсцисс на интервалы в соответствии с числом исследуемых факторов или относительной частотой.

Построить столбиковую диаграмму. Высота столбца (откладывается по левой шкале) равна числу появлений соответствующего фактора. Столбцы располагают в порядке убывания (уменьшения значимости фактора). Последний столбец характеризует «прочие», т.е. малозначимые факторы, и может быть выше соседних.

Начертить кумулятивную кривую (кривую Парето) - ломаную, соединяющую точки накопленных сумм (количественной меры факторов или процентов). Каждую точку ставят над соответствующим столбцом столбиковой диаграммы, ориентируясь на его правую сторону

## **Результат использования метода:** демонстрация изменений данных за определённый период времени и иллюстрирование сравнения причин.

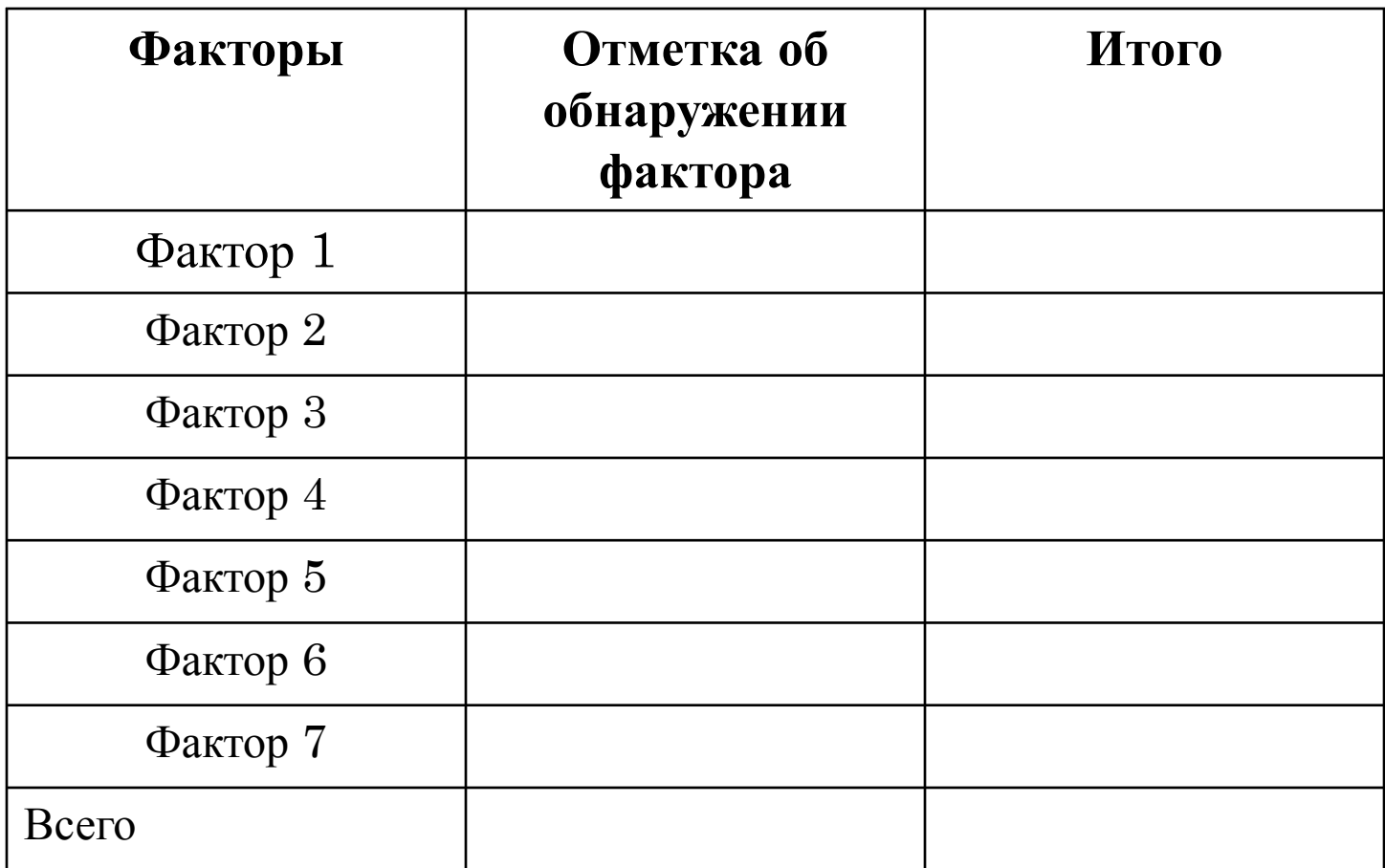